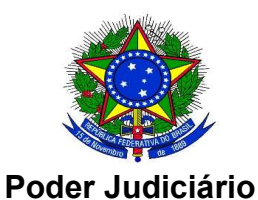

Conselho Nacional de Justiça

Secretaria Especial de Programas, Pesquisas e Gestão Estratégica Departamento de Acompanhamento Orçamentário

## CARTILHA DO USUÁRIO DO SISTEMA PRECATÓRIOS

# **INTRODUÇÃO**

1. Esta cartilha trata do Sistema Precatórios (SP) e suas funcionalidades.

2. Em sua versão atual, o SP possui a funcionalidade de receber arquivos provenientes dos Tribunais para dois processos de trabalho distintos:

- a) Mapa Anual de Precatórios (Res. CNJ n. 303/2019, art. 85, § 4º); e
- b) Precatórios expedidos por Tribunais de Justiça em desfavor da União (Res. CNJ n. 303/2019, art. 84).

3. O referido sistema foi desenvolvido pelo Departamento de Tecnologia da Informação e Comunicação – DTI em parceria com o Departamento de Acompanhamento Orçamentário – DAO.

### ACESSO AO SISTEMA

4. O Sistema está disponível no endereço: https://www.cnj.jus.br/precatorios/login

5. O acesso requer cadastro prévio no Sistema de Controle de Acesso Corporativo do CNJ – SCA Corporativo.

6. Os tribunais dispõem de administradores regionais (lotados nas corregedorias ou áreas de tecnologia da informação), para cadastro de usuários no SCA Corporativo.

## PRECATÓRIOS DO MAPA ANUAL

7. Na aba "Precatórios do Mapa Anual" há acesso a instruções, consulta e envio de planilha com os dados relativos ao tribunal.

8. Os usuários deverão atentar para as instruções constantes da aba.

### PRECATÓRIOS FEDERAIS – TJs

9. Na aba "Precatórios Federais – TJs" há acesso às várias etapas que compreendem o envio de relação para proposta orçamentária, relação para pagamento, atualização da relação para pagamento e precatórios pagos no exercício.

10. Os usuários deverão atentar para as instruções de cada uma das etapas.

### **CONTATOS**

Para assuntos relacionados a cadastro, funcionamento do sistema, erros e dificuldades no envio dos dados: e-mail sistemasnacionais@cnj.jus.br ou telefone (61) 2326-5353.

Para assuntos relacionados ao conteúdo das informações e prazos: e-mail dao@cnj.jus.br ou telefone (61) 2326-5288.